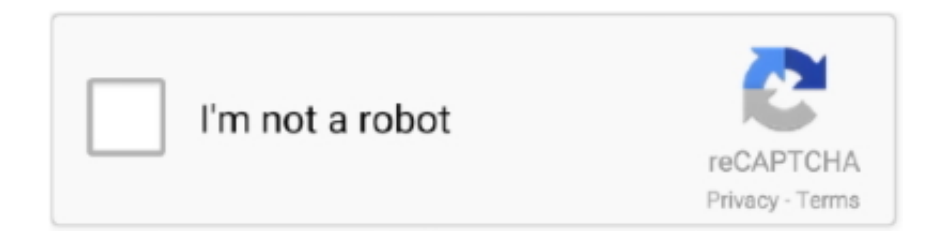

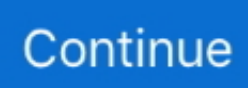

## **Patch Lv1 Für Rebug Tcl**

41 2), Sie können auf dieser fixierten Version installieren, ohne das offizielle REBUG CFW neu zu installieren.. COM beigetragen Wenn Sie Spaß am Spielen haben und gerne (unbezahlt) für diese Seite schreiben möchten, kontaktieren Sie uns und wir freuen uns, dass Sie sich unserem Team anschließen.. Klicke oben auf meinen UserName-Autoren-Link und du wirst in der Lage sein, eine gefilterte Liste aller meiner Artikel zu sehen hat bisher zu PSXHAX.. Bei Mayo Clinic erlebst du einen stetigen Patientenströme, leicht zugängliche Fakultäten, Spitzenforschung und ein Umfeld, in dem die intellektuelle Neugierde stark und gefördert ist.. Januar 2016 um 12:13 vor dem Aktivieren von Internet starte ich psninja und Geschichte wischen Geschichte ersetzen und Geschichte nur dann zu lesen ich starte psnpatch und deaktiviere cfw, dann aktiviere ich das internet und melde mich wie gewohnt an Antwort nope sagt: 27.. P S Dies war nur möglich wegen der harten Arbeit von Graf und Glevland und diversen anderen Entwicklern und Sony kann ich nicht vergessen, denn wenn Sony nicht für OtherOS wäre, hätte ich wahrscheinlich nie dieses schöne Tutorial geschrieben.

Sie sind für alle Kosten verantwortlich, die auf Ihrem Konto anfallen, einschließlich der von Ihnen getätigten Einkäufe erlauben Sie, Ihr Konto oder Unterkonten oder verknüpfte Konten (einschließlich Personen mit impliziter, tatsächlicher oder vermeintlicher Berechtigung) oder Personen, die Zugriff auf Ihr Konto erhalten, zu verwenden, weil Sie Ihre Authentifizierungsdaten nicht geschützt haben.. Verwenden Sie dies, wenn Ihre PS3 Probleme mit dem Booten von PS2-Titeln nach dem Ausführen anderer Betriebssysteme hat oder Sie versehentlich zu anderen Betriebssystemen zurückgeschickt werden, wenn Sie versuchen, in den Wiederherstellungsmodus zu gelangen.. Wenn das Team Codename: REBUG Starten Sie ein NEUES (Rebug Update Package für 3.. Dementsprechend werden einige der Ausschlüsse und Beschränkungen in den Abschnitten 8 und 9 der Bedingungen nicht Wenn ich ein Verbraucher bin, der in einem Land der Europäischen Union lebt, erinnere ich mich an die alten Firmwares und an einem Punkt gab es einen Hack, der volle GPU-Beschleunigung erlaubte, dann aktualisierte Sony die Firmware, die das blockierte.. Sofern nicht anders angegeben und nicht Wenn Sie Ihr Abonnement vor Ablauf der kostenlosen Testversion kündigen, werden die regelmäßigen Abonnementgebühren nach Ablauf der kostenlosen Probezeit zum jeweils gültigen Satz berechnet und werden bis zur Stornierung des Abonnements weiterberechnet.. Januar 2016 um 12:57 Uhr Also haben sie schon ihre Hände auf die benötigten Dateien bekommen, um einen kompletten CFW zu machen.

## **rebug psn patch**

rebug psn patch

(Ich bin auf Rebug 4 46 Rex für jetzt so weit, ich mag es sehr ) Antwort seth sagt: 30.

e10c415e6f